効果3Dで傘を組み立てる

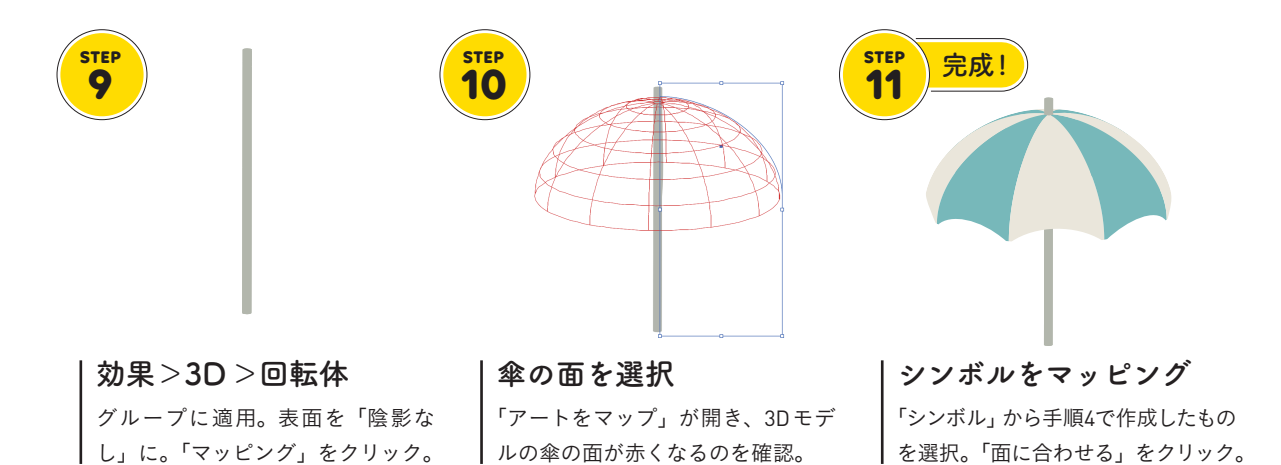

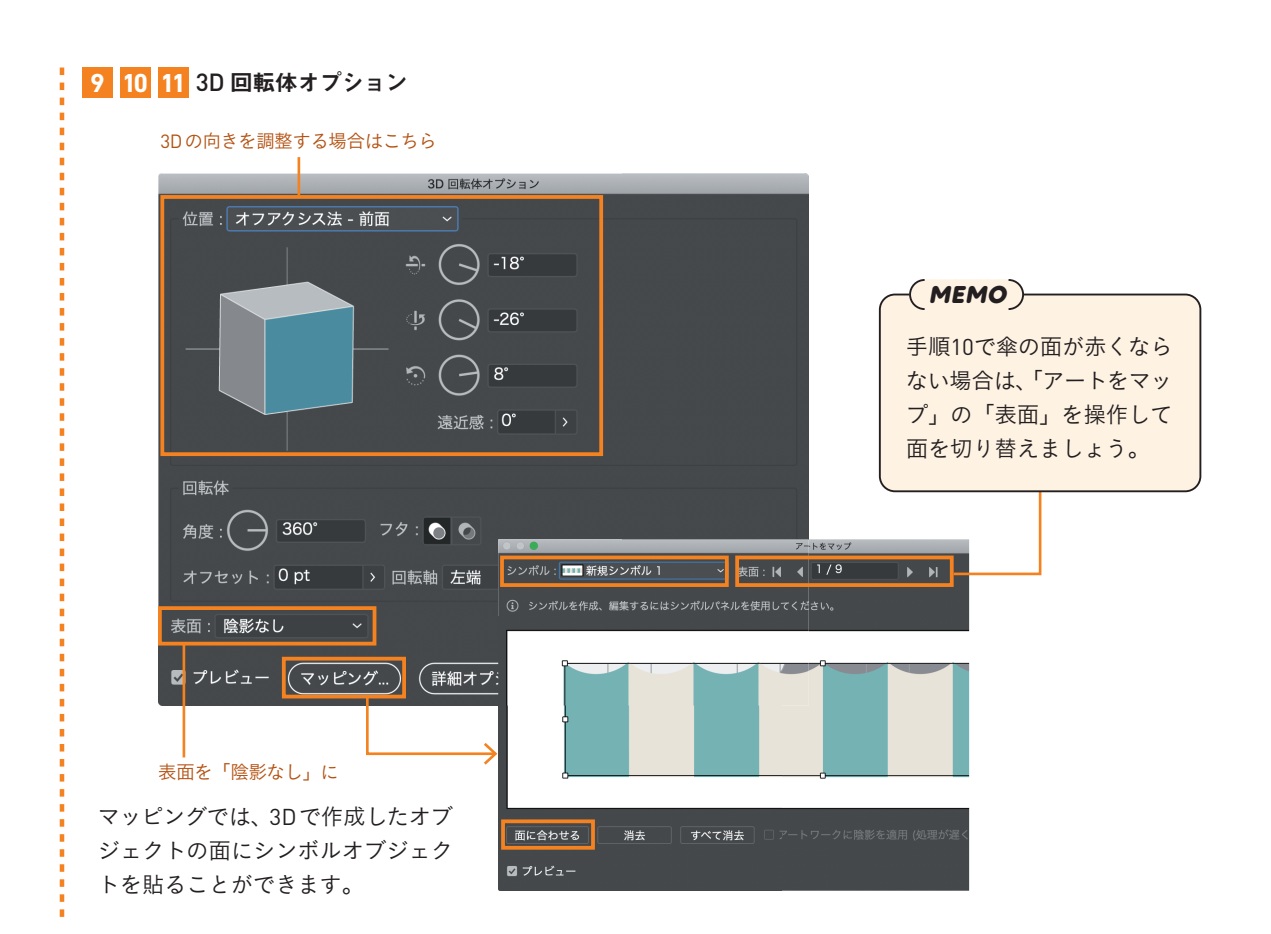